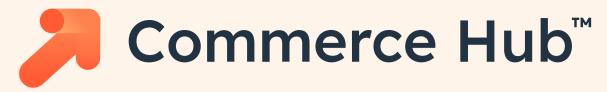

# Step 1: Select payment processing option

# HubSpot payments

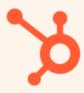

Native payment processing with HubSpot Rates:

Cards - 2.9%

ACH: 0.5% capped at \$10

# Stripe processing

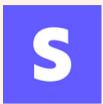

Stripe payment processing within HubSpot Rates:

1% platform fee to HubSpot + your current Stripe rates

### Step 2: Get paid

#### **Invoices**

- Bill your customers from the CRM
- One time payments

### **Payment links**

- Sell your products or services anywhere online
- One time and recurring payments

#### Quotes

- Create sign-able and payable agreements
- One time and recurring payments

# Step 3: Understand your commerce data

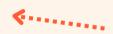

\*\*Pro tip, we're just creating CRM objects!

### Payments object

- Represents a transaction
- Properties include processor (HubSpot payments or Stripe), gross/net amount, fees,

## Subscription object

- Represents a recurring payment
- Properties include start/end/next payment date, status, ARR/MRR, total collected amount, etc.

### **Invoice object**

- Represents a record or request for payment
- Properties include status, due date, amount, balance due, invoice number, etc

Step 4: Use your data with the power of HubSpot Commerce workflows, reporting and list segmentation